There were some issues encountered while using Custom Projects for strategy development.

1. Data in the strategy bank shown as N/A while the tradelist is intact

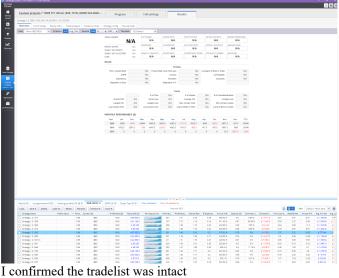

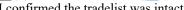

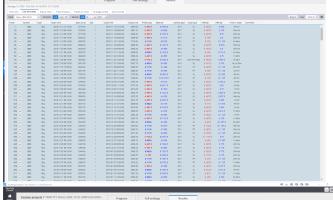

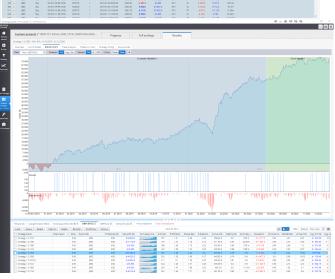

This was a recurring issue in the past 2 days when I started to use Custom Project

In the snippet below all data in another databank disappeared and was shown in N/A when I pressed the reload button. I pressed reload button as I saw above situation, i.e N/A in Overview but still data was still visible in the spreadsheet below.

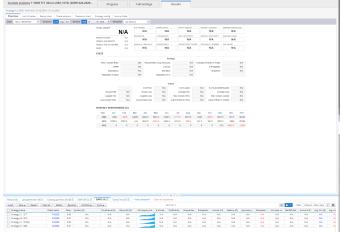

This was my system Performance when I encountered such issue

Memory was still available, the actual CPU usage was 85% (I paused the SQX project when taking the snippet)

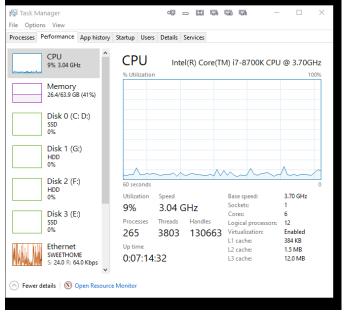

After I closed and restarted the SQX some data recovered as in the Databank SWFO

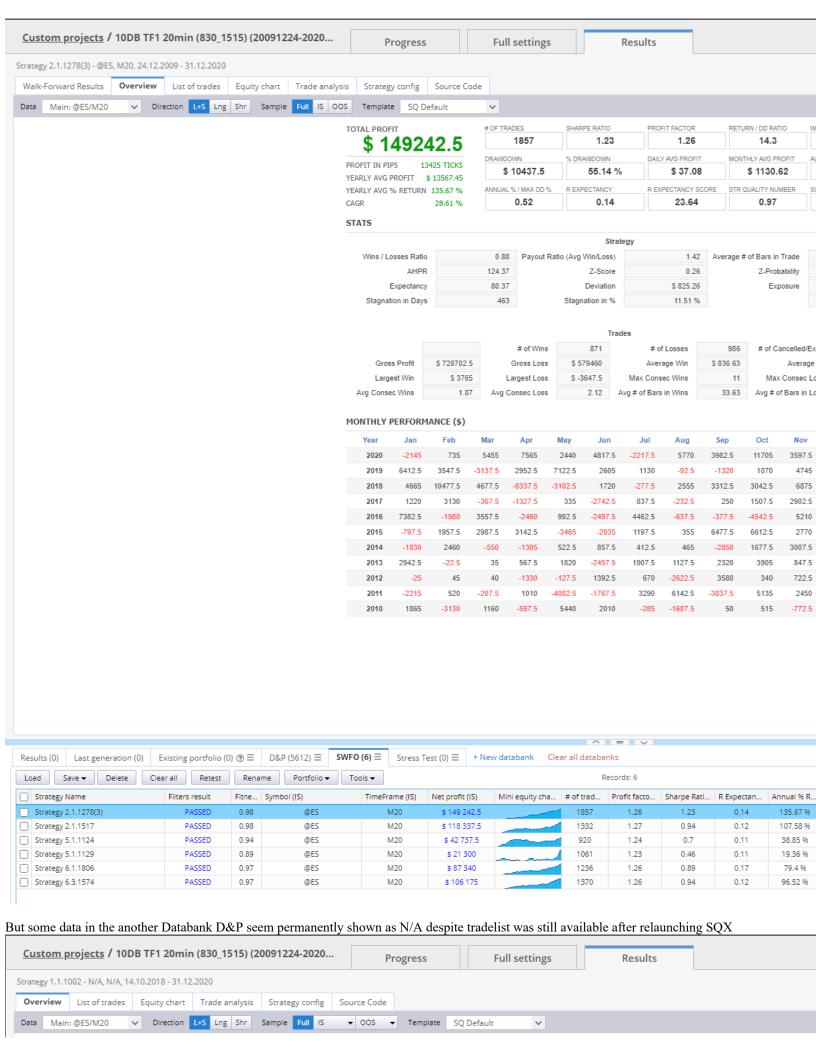

| TAL PROFIT          | # OF TRADE | ES      | SHARPE RATIO | PROFIT FACTOR      | RETURN / DD RATIO |                            |  |
|---------------------|------------|---------|--------------|--------------------|-------------------|----------------------------|--|
| N                   | - 1        | N/A     | N/A          | N/A                | N/A               |                            |  |
| PROFIT IN PIPS N/A  |            | DRAWDOW | N            | % DRAWDOWN         | DAILY AVG PROFIT  | MONTHLY AVG PROFIT         |  |
| EARLY AVG PROFIT    | N/A        | ı       | N/A          | N/A                | N/A               | N/A                        |  |
| EARLY AVG % RETURN  |            |         | / MAX DD %   | R EXPECTANCY       | R EXPECTANCY SCO  | DRE STR QUALITY NUMBER     |  |
| AGR N/A             |            | 1       | N/A          | N/A                | N/A               | N/A                        |  |
| STATS               |            |         |              |                    |                   |                            |  |
|                     |            |         |              | Strategy           |                   |                            |  |
| Wins / Losses Ratio |            | N/A     | Payout Ra    | tio (Avg Win/Loss) | N/A               | Average # of Bars in Trade |  |
| AHPR                |            | N/A     |              | Z-Score            | N/A               | Z-Probabilit               |  |
|                     |            | N/A     |              | Deviation          | N/A               | Exposu                     |  |
| Expectancy          |            |         |              |                    |                   |                            |  |

| 40NTHLY I | PERFORMANCE | (\$) |
|-----------|-------------|------|
|-----------|-------------|------|

N/A

N/A

N/A

Gross Profit

Largest Win

Avg Consec Wins

| Year | Jan    | Feb     | Mar     | Apr    | May    | Jun  | Jul  | Aug    | Sep     | Oct     | Nov     |
|------|--------|---------|---------|--------|--------|------|------|--------|---------|---------|---------|
| 2020 | 4217.5 | 2312.5  | 17427.5 | 6807.5 | 1547.5 | 610  | -770 | 3090   | 2822.5  | -2177.5 | -2047.5 |
| 2019 | 4185   | -2117.5 | 92.5    | 3447.5 | 2205   | 1410 | 5030 | -237.5 | -5937.5 | -2057.5 | 882.5   |
| 2018 | 0      | 0       | 0       | 0      | 0      | 0    | 0    | 0      | 0       | 2542.5  | -3245   |

# of Wins

Gross Loss

Largest Loss

Avg Consec Loss

Trades

# of Losses

Average Win

Max Consec Wins

N/A Avg # of Bars in Wins

N/A

N/A

N/A

N/A

# of Cancelled/E

Max Consec L

Avg # of Bars in L

Average

N/A

N/A

N/A

| ^ = V                                                                                                    |               |        |           |          |       |          |                    |            |          |         |              |               |                 |            |              |             |            |          |  |  |  |
|----------------------------------------------------------------------------------------------------|---------------|--------|-----------|----------|-------|----------|--------------------|------------|----------|---------|--------------|---------------|-----------------|------------|--------------|-------------|------------|----------|--|--|--|
| Results (0) Last generation (0) Existing portfolio (0) ③ ■ D&P (5612) ■ SWFO (6) ■ Stress Test (0) ■ + New ( |               |        |           |          |       |          |                    |            |          |         | w databank ( | lear all data | banks           |            |              |             |            |          |  |  |  |
| Load                                                                                                    | Save ▼        | Delete | Clear all | Retest   | Renar | me I     | Portfolio <b>▼</b> | Too        | ls ▼     | Rec     |              |               |                 |            |              | cords: 5612 |            |          |  |  |  |
| Strategy                                                                                                    | / Name        |        | Filter    | s result | Fitne | Symbol ( | IS)                | <b>▼</b> 1 | TimeFram | ne (IS) | Net profit   | (IS)          | Mini equity cha | # of trad. | Profit facto | Sharpe Rati | R Expectan | Annual % |  |  |  |
| Strategy                                                                                                    | / 1.1.1002    |        |           |          | 0.93  |          | N/A                |            | N/A      | Д       | N/A          | A.            |                 | M/A        | N/A          | N/A         | N/A        | N/A      |  |  |  |
| Strategy                                                                                                    | 1.1.1005      |        |           |          | 0.95  |          | N/A                |            | N/A      | 4       | N/A          | A             |                 | M/A        | N/A          | N/A         | N/A        | N/A      |  |  |  |
| ) Strategy                                                                                                   | 1.1.1014      |        |           |          | 0.81  |          | N/A                |            | N/A      | Д       | N/A          | A             |                 | N/A        | N/A          | N/A         | N/A        | N/A      |  |  |  |
| Strategy                                                                                                    | 1.1.1015      |        |           |          | 0.9   |          | N/A                |            | N/A      | Д       | N/A          | A             |                 | M/A        | N/A          | N/A         | N/A        | N/A      |  |  |  |
| Strategy                                                                                                    | 1.1.1019      |        |           |          | 0.81  |          | N/A                |            | N/A      | Д       | N/A          | A             |                 | M/A        | N/A          | N/A         | N/A        | N/A      |  |  |  |
| Strategy                                                                                                    | / 1.1.1020(1) |        |           |          | 0.95  |          | N/A                |            | N/A      |         | N/A          |               |                 | N/A        | N/A          | N/A         | N/A        | N/A      |  |  |  |
| ) Strategy                                                                                                   | 1.1.1020      |        |           |          | 0.92  |          | N/A                |            | N/A      |         | N/A          |               |                 | N/A        | N/A          | N/A         | N/A        | N/A      |  |  |  |
| Strategy                                                                                                    | / 1.1.1023(1) |        |           |          | 0.89  |          | N/A                |            | N/A      |         | N/A          |               |                 | N/A        | N/A          | N/A         | N/A        | N/A      |  |  |  |
| Strategy                                                                                                    | 1.1.1025      |        |           |          | 0.96  |          | N/A                |            | N/A      | Д       | N/A          | A             |                 | N/A        | N/A          | N/A         | N/A        | N/A      |  |  |  |
| Strategy                                                                                                    | / 1.1.1026(2) |        |           |          | 0.75  |          | N/A                |            | N/A      | Д       | N/A          | A             |                 | N/A        | N/A          | N/A         | N/A        | N/A      |  |  |  |
| Strategy                                                                                                    | / 1.1.1049(2) |        |           |          | 0.95  |          | N/A                |            | N/A      | Д       | N/A          | A             |                 | N/A        | N/A          | N/A         | N/A        | N/A      |  |  |  |
| Strategy                                                                                                    | 1.1.1051      |        |           |          | 0.96  |          | N/A                |            | N/A      | Д       | N/A          | A             |                 | N/A        | N/A          | N/A         | N/A        | N/A      |  |  |  |
| Strategy                                                                                                    | 1.1.1058      |        |           |          | 0.94  |          | N/A                |            | N/A      | Д       | N/A          | A             |                 | M/A        | N/A          | N/A         | N/A        | N/A      |  |  |  |
| Strategy                                                                                                    | 1.1.1060      |        |           |          | 0.96  |          | N/A                |            | N/A      | Д       | N/A          | A             |                 | M/A        | N/A          | N/A         | N/A        | N/A      |  |  |  |
| Strategy                                                                                                    | / 1.1.1075(1) |        |           |          | 0.92  |          | N/A                |            | N/A      |         | N/A          | A             |                 | M/A        | N/A          | N/A         | N/A        | N/A      |  |  |  |
| Strategy                                                                                                    | 1.1.1075      |        |           |          | 8.0   |          | N/A                | N/A        |          | Д       | N/A          | A             |                 | N/A        | N/A          | N/A         | N/A        | N/A      |  |  |  |
| Strategy                                                                                                    | 1.1.1092      |        |           |          | 0.9   |          | N/A                |            | N/A      |         | N/A          | A             |                 | N/A        | N/A          | N/A         | N/A        | N/A      |  |  |  |
| Strategy                                                                                                    | / 1.1.1095(1) |        |           |          | 0.9   |          | N/A                |            | N/A      | Д       | N/A          | 4             |                 | N/A        | N/A          | N/A         | N/A        | N/A      |  |  |  |
| Strategy                                                                                                    | / 1.1.1098    |        |           |          | 0.91  |          | N/A                |            | N/A      | Д       | N/A          | 4             |                 | N/A        | N/A          | N/A         | N/A        | N/A      |  |  |  |
| T Stratam                                                                                                    | 1 1 1100/11   |        |           |          | 0.75  |          | N1/A               |            | N17      | Α       | NI/A         |               |                 | NI/A       | NI/A         | NI/A        | NI/A       | NI/A     |  |  |  |

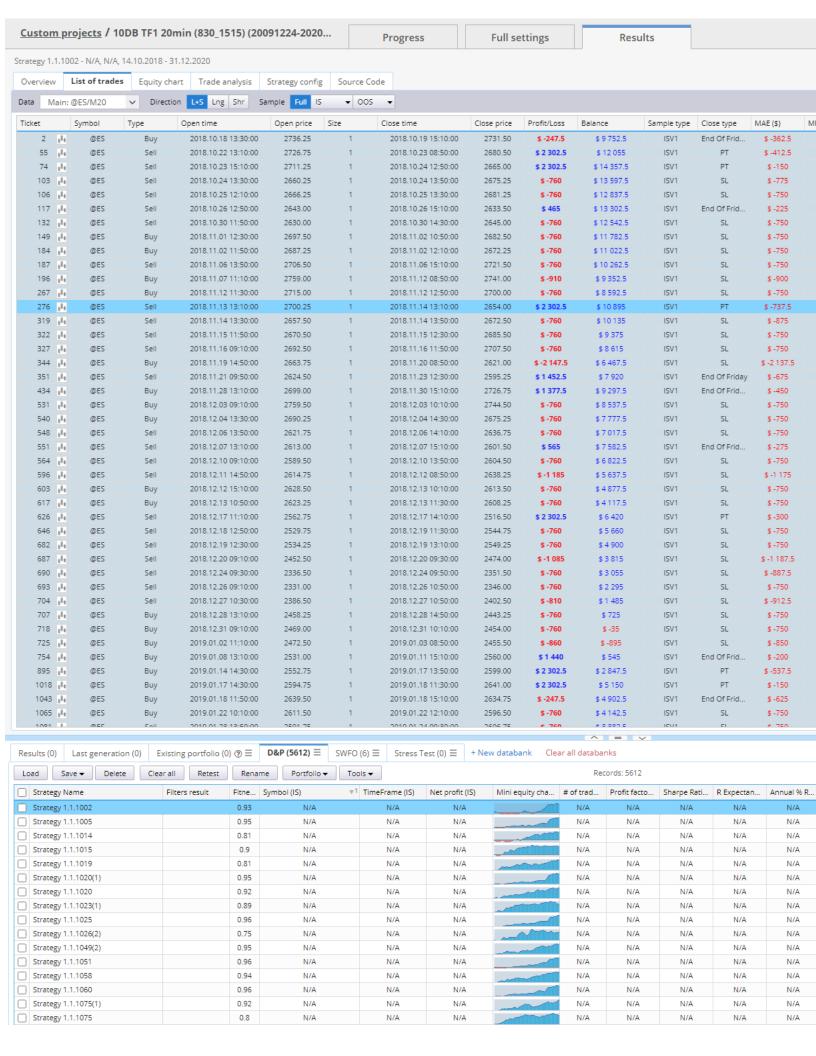

I think this is a serious issue as data loss after several hours of work! Please help to fix the issue ASAP!

2. When a workflow is paused it it will not continued from where it paused after the SQX was closed and relaunched. It needs to start everything from the beginning.

3. As shown below I have switched off the first 2 tasks (i.e D&P DB09; D&P DB10) When I started the Custom Project, It did not skip these two tasks and began with task 3 where I stopped. Instead it started from the beginning.

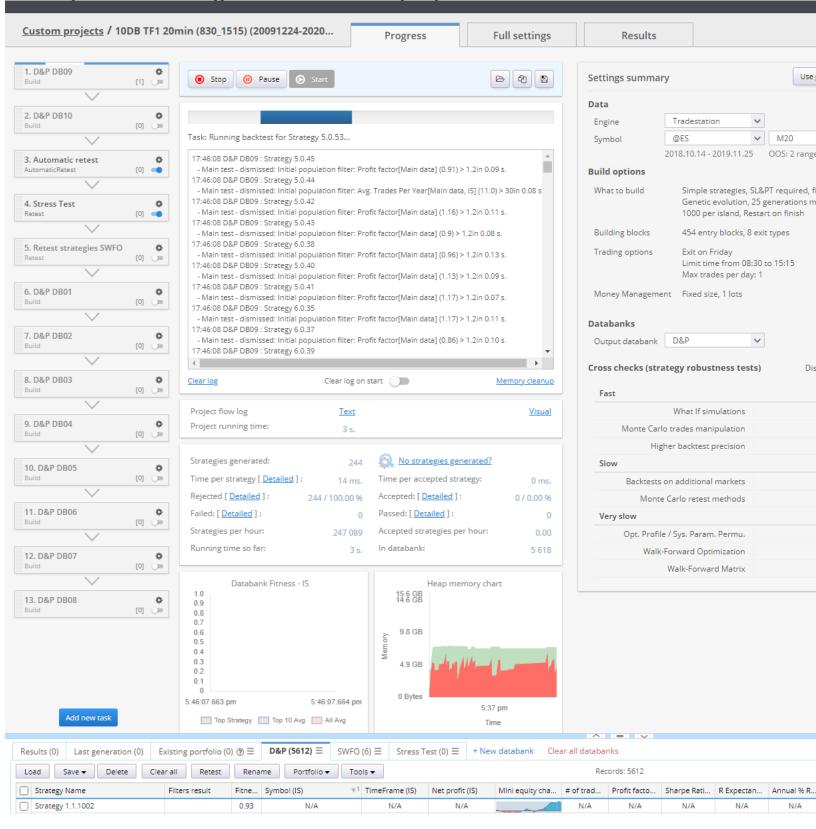

4.Is a comprehensive user manual available for the complete function and definition of the parameters/indicators used in the StrategyQuantX? PDF version is preferable.

5. When Walk forward optimization is used, is it possible to export all the parameters in walk forward history of different OOS periods? As to create a code for checking the strategy performance of all compiled OOS periods in Tradestation/Multicharts Below is the example of the WFH parameters from other code.

The attached tsscript.txt file below is an example I found useful: the WFH parameters could be exported in such a way. It would be best if such WFH parameters created could be inserted into the source code for strategies with walk forward optimization by StrategyQuantX! I believe this is a relatively simple step to make SQX automation even better.

```
64 - vars:
65 d
          dateYmd(0),
         Filter1_N1(0),
Fract(0),
POI_N1(0);
     dateYmd = Date + 19000000;
     If dateYmd >= 20110923 And dateYmd < 20120827 Ther
    Begin
| Filterl_N1 = 10;
          Fract = 2.1;
POI_N1 = 10;
      Else If dateYmd < 20130731 Then
          Filterl_N1 = 10;
          POI_N1 = 10;
      Else If dateYmd < 20140704 Then
          Filterl_N1 = 12;
          POI_N1 = 12;
     Else If dateYmd < 20150609 Then
          Filterl_N1 = 12;
          Fract = 2.4;
POI_N1 = 12;
      Else If dateYmd < 20160512 Then
          Filterl_N1 = 12;
          POI_N1 = 12;
     Else If dateYmd < 20170417 Then
   Begin
Filter1_N1 = 12;
          Fract = 1.9;
POI_N1 = 11;
     Else If dateYmd < 20180320 Then
   Begin
Filterl_N1 = 10;
```

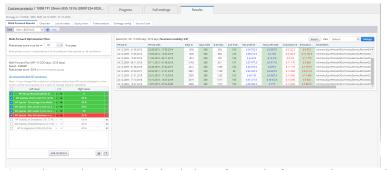

- 6. As shown above the default window of "Results for: WF" is too small to show all results without scrolling. Worse still I could not find any way to adjust the size of the window. Or did I miss anything from the tutorial video and documentations?
- 7. Is there any place I could find out how the Walk Forward optimization works in SQX? or more detailed information on using WFO in SQX? As I know, different platforms have different ways to perform WFO.

Sorry for the lengthy descriptions and questions. Hope the above issues can be resolved ASAP.

Seriously, I am considering introducing StrategyQuantX to other members in my private trading forum. The versatility of setting the custom projects might fit the current strategy development process in many of the fellow members.

Thank You!